## **SAP Transport ALV layout**

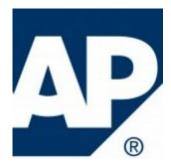

These days I happened to have the requirement that to copy SAP standard report and add some other function. But during test, I found that the original logic to get value depends on ALV layout. So we need to maintain the layout in each system which is not convenient. After some search, I find a way to transport ALV layout into prod. system.

First we need to maintain an ALV layout in Dev. System see as below.

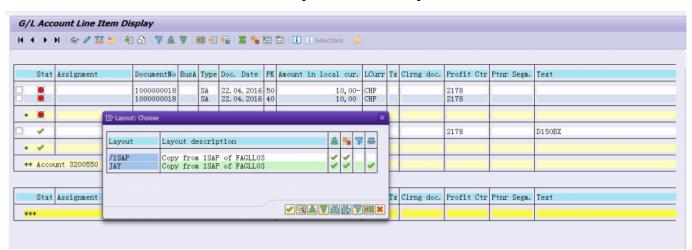

Then go to menu settings->layout->management...

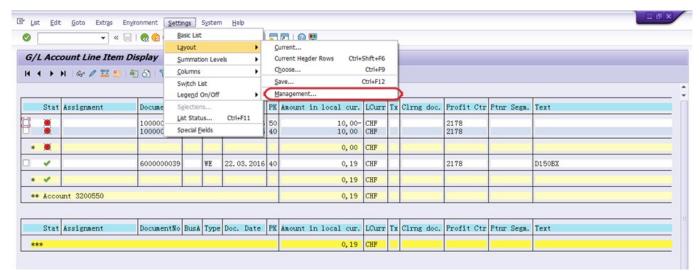

Now choose the layout that you want to transport and in the menu

layout->transport... it will popup window to maintain customizing request.

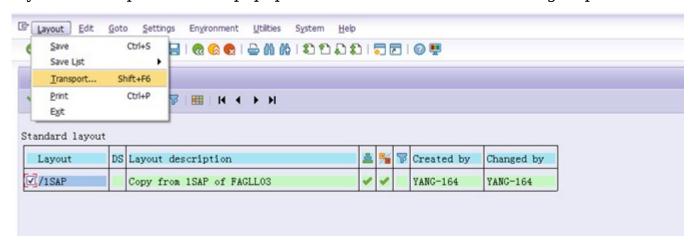